Vision 3

# **Electronic MED3 User Guide**

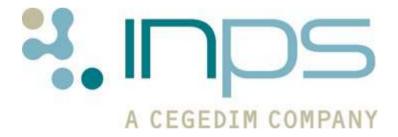

#### **Copyright Notice**

© 2014 INPS All Rights Reserved.

No part of this document may be photocopied, reproduced, stored in a retrieval system or transmitted in any form or by any means, whether electronic, mechanical, or otherwise, without the prior written permission of INPS.

No warranty of accuracy is given concerning the contents of the information contained in this publication. To the extent permitted by law, no liability (including liability to any person by reason of negligence) will be accepted by INPS, its subsidiaries or employees for any direct or indirect loss or damage caused by omissions from or inaccuracies in this document.

INPS reserves the right to change without notice the contents of this publication and the software to which it relates.

Product and company names herein may be the trademarks of their respective owners.

#### INPS Ltd.

The Bread Factory 1a Broughton Street London SW8 3QJ

Website: www.inps.co.uk

## **Contents**

| ELECTRONIC MED3 DOCTOR'S STATEMENT                                                                                                    | 5                          |
|----------------------------------------------------------------------------------------------------|----------------------------|
| Introduction                                                                                                    | 5                          |
| Overview                                                                                                    | 6                          |
| Switching On                                                                                                    | 6                          |
| Adding a MED3 in Vision Standard Information MED3 Information Additional Information                                                                   | <b>7</b><br>8<br>9<br>12   |
| Saving the MED3 Form                                                                                                    | 13                         |
| Printing the MED3 Form Printing MED3 Form – Wales                                                                                                    | <b>14</b><br>15            |
| Adding a Follow-on MED3                                                                                                    | 15                         |
| Adding an Issue by Hand MED3                                                                                                    | 16                         |
| Editing a MED3 Form                                                                                                    | 16                         |
| Issuing a Duplicate MED3                                                                                                    | 17                         |
| Cancelling the MED3 Form                                                                                                    | 17                         |
| Reprinting MED3 Forms                                                                                                    | 18                         |
| Reporting and Interaction of MED3 Data GP2GP - England Search & Reports Audit Trail Event Log                                                          | 19<br>19<br>19<br>19<br>19 |
| Appendix  MED3 Doctors Statement - New  MED3 Doctor's Statement - Duplicate  MED3 Doctor's Statement - Issued By Hand  MED3 Doctor's Statement - Welsh | 20<br>20<br>21<br>22<br>23 |
| INDEX                                                                                                    | 25                         |

## **Electronic MED3 Doctor's Statement**

## Introduction

We have developed a MED3 form in conjunction with the Department of Work and Pensions (DWP) which is completed electronically during a normal GP consultation from the MED3 Structured Data Area (SDA) in Consultation Manager. The MED3 form includes all the information that is currently held on the handwritten MED3 form that has been in use since 2010 (for which DWP has statutory responsibility). The new method will provide all practices with a more structured way of recording MED3 data.

In a future development, MED3 data will be collected and sent electronically to the Department of Work and Pensions (DWP) at regular intervals.

**Note** - The completion of the MED3 SDA within Consultation Manager must comply to current Social Security (Medical Evidence) Regulations. A DWP guide to the current regulations can be downloaded from <a href="https://www.dwp.gov.uk/healthcare-professional/guidance">www.dwp.gov.uk/healthcare-professional/guidance</a>.

This user guide gives details of the following:

- How to add a MED3 See Adding a MED3 in Vision (page 7)
- Printing a MED3 Statement See Printing the MED3 Form (page 13)
- Saving a MED3 See Saving the MED3 Form (page 13)
- Adding a Follow-on MED3 See Adding a Follow-on MED3 (page 15)
- Adding an Issue by Hand MED3 See Adding an Issue by Hand MED3 (page 15)
- How to issue a duplicate MED3 form See Issuing a Duplicate MED3 (page 17)
- Reprinting the MED3 form See *Reprinting MED3 Forms* (page 17)
- Reporting and Interaction with Vision See Reporting and Interaction of MED3 Data (page 18)

## **Overview**

The MED3 Statement can only be created, edited and printed by GPs with a GMC Code. Non-clinical staff can print duplicate forms and add Issued by Hand data to the form, which can then be printed by the GP.

The steps below describe how to create a new MED3 statement and issue it to the patient:

- Login to Vision Consultation Manager and selected a patient. Open a consultation.
- Add your consultation data as usual.
- Click Add MED3, or right click on any existing medical history and select Create MED3 (practices using Problem orientated records should use this method to create a MED3).
- The Clinical Diagnosis and Diagnosis boxes are automatically populated if you have added a single medical history, or opened and active problem.
- Check Date of Recording, change as required. Select Type and Read term, then add a Diagnosis, any common approaches to aid return to work, comments and duration of sick note.
- Select Print Form to print the required MED3.
- Sign the printed form and give to the patient.

## **Switching On**

#### **England, Scotland and Wales**

Full MED3 functionality is automatically enabled following installation of DLM 420.

#### **Northern Ireland**

Full MED3 functionality is automatically enabled following installation of DLM 480.

## Adding a MED3 in Vision

☐ **Important** – Only GPs with a GMC code recorded in Vision can create and print new or follow-on MED3 statements.

To access the MED3 form area in Consultation Manager, and create an electronic MED3 form:

- 1. From Consultation Manager, select a patient and open a consultation.
- First, enter data as you normally would during a consultation, or at the very least, a diagnosis or symptoms. If you open an active problem, the Problem Header Read term is used to populate the Diagnosis fields. See MED3 Information (page 9) and Additional Information (page 12) for further details.
- 3. To invoke the MED3 data entry form, use one of the following methods.
  - Select Add MED3
  - Use the shortcut ALT+a3
  - Enter one of the qualifying MED3 Read terms, See *Standard Information* (page 8)
  - Note Practices using Problem orientated records should use the following method to create a MED3.
    - Right click on any existing MED3 data entry, select one of the following options:

Create MED3

Follow-on MED3, see Adding a Follow-on MED3 (page 15)

4. The MED3 form appears for completion:

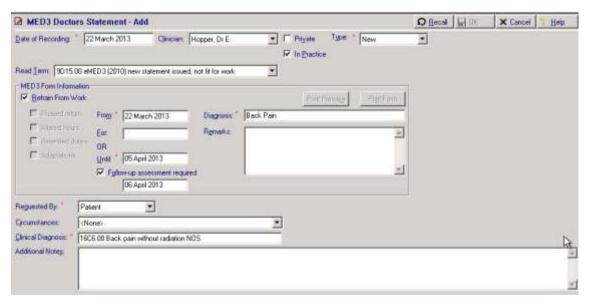

5. The MED3 Doctor's Statement form is arranged into the following four sections:

- Standard Information See Standard Information (page 8)
- MED3 Information See MED3 Information (page 9)
- Additional Information See Additional Information (page 12)
- Printing the MED3 form See Printing the MED3 Form (page 13)
- 6. Fill in the appropriate boxes. Mandatory entries are marked with a red asterisk.

#### Standard Information

This is the Vision standard information such as date, clinician and initial Read Term.

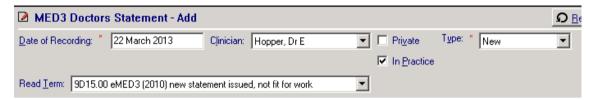

**Date of Recording (ALT+d)** – This is the date of the examination which has caused the MED3 to be issued. This field defaults to the current date. There is no limit to how far back the date can be, however, if the date is 26 weeks or more from the current date you are prompted: "The date entered is more than 26 weeks ago. If this is correct, click Yes to confirm otherwise click No to re-enter." Click **Yes** to confirm date is correct or **No** to return to the Date of Recording box to re-enter.

Clinician (ALT+I) - The GP authorising the MED3.

**Private (ALT+v) and In Practice flags (ALT+p) -** These can be selected/deselected to record the place of the recording and/or whether the certificate or patient is private.

**Type (ALT+y)** – Select one of the following options from the drop-down menu:

- **New –** create a new MED3 form to be printed and given to the patient.
- **Issued by hand** record the details of a MED3 form you have handwritten. See *Adding an Issue by Hand MED3* (page 15) on page .

**Read term (ALT+t)** – The list of Read terms displayed varies in relation to the Type and Refrain from work selections. Select the appropriate MED3 Read Term from the picklist. The options are:

New

Refrain From Work selected:

- **9D15.00** eMED3 (2010) new statement issued, not fit for work
- **9D1B.00** MED3 (2010) not issued to patient
- **9D1C.00** MED3 (2010) issued to patient

Refrain From Work deselected:

- 9D16.00 eMED3 (2010) new statement issued, may be fit for work
- **9D1E.00 -** MED3 (2010) issued recommend phased return to work
- **9D1F.00** MED3 (2010) issued recommend altered hours
- **9D1G.00** MED3 (2010) issued recommend amended duties
- **9D1H.00** MED3 (2010) issued recommend workplace adaption

- Issued by hand
  - **9D19.00** MED3 (2010) issued by hand, not fit for work
  - **9D1A.00** MED3 (2010) issued by hand, may be fit for work

Note – The following Read codes may still be used to invoke the Med3 data entry form, but will not populate the Read term field:

9D1 MED3 - Doctor's Statement 9D11 MED3 issued to patient 9D12 MED3 duplicate issued 9D13 MED3 not issued to patient 9D14 MED3 issued – back to work

9D1Z MED3 NOS

### **MED3 Information**

Data added to the MED3 Information section (excluding follow-up assessment details) will print on the MED3 form. The Print Preview and Print Form buttons will remain inactive until all the required fields are filled and the correct criteria met.

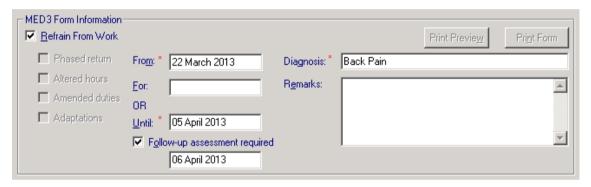

**Refrain from Work (ALT+r)** – The Refrain from Work box is ticked by default, indicating that the patient is not fit for work. When selected the following also occurs:

- From, For and OR Until boxes become active (see below)
- The Read term 9D15.00 eMED3 (2010) new statement issued, not fit for work is selected

Deselect Refrain from work to indicate that the patient may be fit for work. The following optional selections can be made to indicate which (if any) work adjustments you feel would be beneficial to the patient. Tick one or more boxes:

- Phased return This option indicates the patient may benefit from a phased return to work.
- **Altered hours** Tick to indicate the patient may benefit from altered working hours.
- **Amended duties** The patient may benefit from workplace adaptations to enable them to return to work.
- **Adaptations** Tick the box to indicate the patient requires workplace adaptations to enable them to return to work.

If you have deselected Refrain from work, the For and OR Until date fields are disabled and the **Remarks** box becomes mandatory, the Read term changes to **9D16.00 – eMED3 (2010) new statement issued, may be fit for work**. A more appropriate Read code can be selected from the drop-down list if required.

**Note** - It is a DWP regulation that if you are recording a period of absence of under 15 days, the **From** and **Until** dates have to be completed.

**From -** The date here is populated to your system date and depicts the date that the Med3 starts. You can change this date as required.

For (ALT+f) - In the For box, you can enter the period the patient should refrain from work and it is stored like that. You can use the abbreviated date format, for example, type 7d (7 days), 1w (1 week) or 1m (1 month).

You can also record an indefinite period, type **i** or **indefinite** in the **For** box and press **Enter.** You are prompted: "The period you have entered is valid if the patient has been unfit for work for 6 months prior to assessment. Click Yes to confirm if this is correct of click No to re-enter." Click **Yes** to continue.

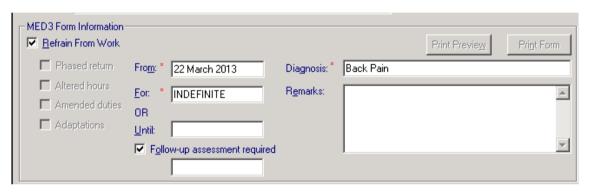

**OR Until (ALT+u)** - In the **OR Until** box, the date is displayed - you can either enter the exact date the patient should refrain from work, or you can enter the abbreviated date format eg 1w, the date is then automatically calculated.

If you enter a **For** or **Or Until** time period longer than 3 months or 13 weeks from the date of recording, the following message appears: "The period you have entered is valid if the patient has been unfit for work for 6 months prior to assessment. Click Yes to confirm if this is correct of click No to re-enter."

Note - You must enter a duration or date into the For or OR Until boxes if you want to print the MED3. You are only permitted to fill in one of these boxes, so typing into either of the boxes will blank out the other.

**Diagnosis (ALT+g)** – Diagnosis may be populated initially (see Note below). If you add a Clinical Diagnosis, the Read term will be copied to the Diagnosis box (see *Additional Information* (page 12)). You can delete the existing entry and type any freetext comment you feel appropriate. Diagnosis is a mandatory field; you cannot print the MED3 without a diagnosis.

Note – On opening the MED3 data entry form, a Read code may be displayed in the Clinical Diagnosis box (in the Additional Information section) and the Read term added as freetext to the Diagnosis box (in the MED3 Form Information section). If you have a problem open, the problem header Read code is used. If no problem is open and a single Medical History is added in the current consultation, the Read term is used to populate the diagnosis fields. If you create a new MED3 using an existing Medical History, the form is populated with the Read term from the entry used.

**Remarks (ALT+e)** - You can enter freetext in the Remarks box, (up to 800 characters if using Arial 8.5). If you have selected Refrain from work this is an optional field. However, if you deselected Refrain from work Remarks are mandatory.

**Follow-up assessment required (ALT+o) -** If you need to re-assess the patient's fitness for work at the end of this statement, tick the **Follow-up assessment required** box. You are prompted: "The patient needs to be assessed again at the end of the period. Please arrange to review them." Click **OK** to continue.

Note – This option is unavailable if any of the following apply: You haven't added a For or Until date. Or you add an Indefinite date. You also cannot enter a follow-up date in the past.

The follow-up date is automatically calculated and displayed. The printed MED3 Statement shows that a review is required. In *Search and Reports* (page 19) you can create a search to find any follow-up dates that are due.

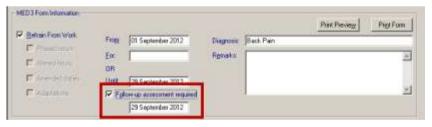

Equation 1: Med3 Form Information Follow-up Assessment

**Remember** - The **MED3 Form Information** contains the details that print on your MED3 form.

#### **Additional Information**

Additional information allows you to record additional details, the information can be viewed in Vision – Consultation Manager as part of the MED3 entry but is not included on the printed MED3 form.

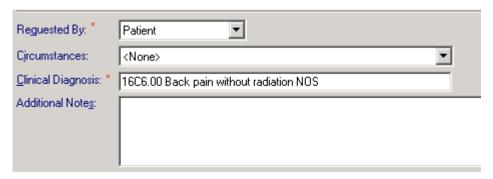

**Requested by (ALT+q)** – This option allows you to record who the MED3 was requested by. The default is Patient, alternatively select one of the following options from the drop-down menu: GP, Both. Requested By is Mandatory.

**Circumstances (ALT+i)** – This is an optional field which allows you to record additional information regarding the MED3 request. Select one of the following options from the drop-down list:

- Clinically Appropriate New
- Clinically Appropriate Existing Illness
- On Waiting List For Investigation/Procedure/Op
- Should Have Been Hospital Generated Post Op/OPD
- Should Have Been Hospital Generated Trauma
- Social Reasons E.G. Bereavement, Family Illness
- Addiction Problems E.G. Alcohol, Substance Misuse
- Long Term Illness E.G. Learning Difficulty, Blindness
- Employer Pressure E.G. Denial of Sick Pay
- Patient Pressure Included Threats Of Some Kind
- Clinically Inappropriate
- Within First 7 Days Of Illness So SSC1 (Self Certification)
- Social Problems (Not Medical) So Sickness Absence N/A
- No Clinical Evidence For Patient Request
- Patient Records Not Available E.G. Temporary Resident

**Clinical Diagnosis (ALT+c)** – Clinical Diagnosis may be populated initially (see Note below). If not already populated, you can add a Clinical Diagnosis, full Read search functionality is available. Type the keyword or the Read Code and press enter to search for a Read code. If a freetext comment has not been added to the Diagnosis box, the selected Read term will be copied to the Diagnosis box. Clinical Diagnosis is Mandatory.

Note – On opening the MED3 data entry form, a Read code may be displayed in the Clinical Diagnosis box (in the Additional Information section) and the Read term added as freetext to the Diagnosis box (in the MED3 Form Information section). If you have a problem open, the problem header Read code is used. If no problem is open and a single Medical History is added in the current consultation, the Read term is used to populate the diagnosis fields. If you create a new MED3 using an existing Medical History, the form is populated with the Read term from the entry used.

**Additional Notes (ALT+s)** – Is an optional field where you can enter further freetext as required.

Remember - The information recorded under the **Additional Information** section of the electronic MED3 is for patient record purposes only, it is not printed on the MED3 form.

## Saving the MED3 Form

To save the MED3 data entry form the following data must be recorded:

- Type eg New, Duplicate, Issued by hand
- **Read Term** (select from the drop-down list)
- For Or Until date
- Clinical Diagnosis
- Requested by
- Remarks This is required if Refrain from Work is deselected.

Click the **OK** button to save the data entry form. A saved statement that is unprinted can be edited and printed at a later date. See *Editing a MED3* (page 16) and *Printing the MED3 Form* (page 13).

**Note** – The form can be printed prior to saving. However, once a MED3 statement has been saved and printed, it cannot be reprinted or changed. If required a duplicate statement can be issued, see *Issuing a Duplicate MED3* (page 17).

## **Printing the MED3 Form**

- 1. Once you have filled in the required fields on the MED3 data entry form, click the **Print Preview (ALT+w)** button. A preview window opens displaying the MED3 form as a PDF document. This allows you to check the details prior to printing. Click **Close** when finished.
- 2. To print the MED3 click the **Print Form (ALT+n)** button. On the MED3 printout you will notice that Vision prints a 2D Barcode plus a unique ID at the bottom of the printed form.
- 3. The 2D barcode contains all information that is printed on the form. The unique ID is a unique identifier for the practice; it does not contain any patient information. This is also stored in Vision Consultation Manager and can be viewed in the MED3 audit trail, see *Audit Trail* (page 19).

The print button is inactive if:

- If you have chosen the Read code 9D1B MED3 (2010) not issued to patient.
- There is no diagnosis and/OR Refrain from Work is checked with no date.
- 4. The MED3 Doctor's Statement is sent directly to the printer. See *Appendix* (page 20).
- 5. If the MED3 fails to print successfully, click the **Print Form (ALT+p)** button. You are asked "*This form has already been printed previously. Is this a re-print Operation?*" Select **Yes** to reprint.
- 6. The reprint will be sent directly to the printer.
- 7. If successful, check the MED3 details on the data entry form, add any additional information required, then click **OK** to save the MED3 form.
- 8. The entry is saved in the Journal in Consultation Manager.

Note - MED3 data entries can be filtered on the journal by selecting Miscellaneous in the Navigation Pane.

## **Printing MED3 Form – Wales**

For practices in Wales, each time you select **Print Form** to print a MED3 you are prompted to select the appropriate language ie English or Welsh.

If Welsh is selected, the form is printed in Welsh, however, the data transferred from Vision eg Diagnosis etc will remain in English. See *Appendix* (page 20).

Note – Read coded terms and items selected from drop-down lists cannot be printed in Welsh. However if Welsh comments are added to the **Remarks** box, they will be shown in Welsh on the printed form.

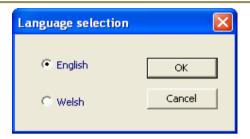

Figure 1: MED3 - Wales Select Language

## **Adding a Follow-on MED3**

Note - Only GPs with a GMC code recorded in Vision can create follow-on MED3 statements.

#### To create a follow-on MED3:

- 1. From Consultation Manager, select a patient and open a consultation.
- 2. Find the expired MED3 data entry form in the Miscellaneous section of the navigation pane.
- 3. Right click and select Follow-on MED3.
- 4. A new MED3 data entry form opens. The Diagnosis and Clinical Diagnosis fields are populated with the entries from the original MED3.
- 5. The start date of the new certificate will default to the expiry date of the previous Med3. The For/Or Until date is automatically calculated using the date of recording plus the period set in the original MED3.
- 6. Add any additional details, then print and save the MED3.

## Adding an Issue by Hand MED3

☐ Important – Issued by Hand MED3 entries can be recorded by any member of staff. However, only GPs can print out the Issued by Hand MED3 statement.

If you have issued a MED3 during a home visit, you can record the details on your return to the practice. Issue by Hand MED3 forms can be printed by a Clinician if required.

To create an Issue by Hand MED3:

- 1. From Consultation Manager, select a patient and open a consultation.
- 2. Create a new MED3 data entry; see *Adding a MED3 in Vision* (page 7) for further details.
- 3. Select **Issued by hand** from the Type drop-down menu.
- 4. Select an appropriate Read Term from the drop-down menu.
- 5. Fill in the other required details.
- 6. If printed an "ISSUED BY HAND" watermark is added to the printout. See *Appendix* (page 20).
- 7. Click **OK** to save and close.
  - Note Issued by Hand MED3 statements cannot be duplicated.

## **Editing a MED3 Form**

MED3 forms that have been saved but not printed can be edited. However, forms that have previously been printed and saved cannot be edited. If a duplicate form is required see *Issuing a Duplicate MED3* (page 17) for further details. All editions are recorded in Vision Event Log. MED3 has its own structured data area; you can find previous MED3 information under **Miscellaneous** in the navigation pane.

To edit an existing form:

- 1. From Consultation Manager, select the patient and open a consultation.
- 2. Find previous MED3 data entry forms under **Miscellaneous** in the navigation pane.
- 3. Right click, select Edit from the menu.
- 4. If the form has not previously been printed the MED3 information and Additional information can be amended. Make any necessary changes.

**Note** – If you are unable to change the MED3 or Additional details, it means that the form has already been printed. For details of how to issue a Duplicate form see *Issuing a Duplicate MED3* (page 17).

5. Select **Print Form** to print the amended form, then **OK** to save the changes.

## **Issuing a Duplicate MED3**

Duplicate MED3 forms can be printed by all Vision users with the appropriate access rights, in the following way:

- 1. From Consultation Manager, select the patient and open a consultation.
- 2. Find previous MED3 data entry forms under **Miscellaneous** in the navigation pane.
  - Note Issued by Hand statements cannot be duplicated.
- 3. Right click, select Edit from the menu. The existing printed MED3 Statement is displayed, the Type is automatically changed to **Duplicate.**
- 4. Select one of the following Read terms:
  - 9D17.00 eMED3 (2010) duplicate issued, not fit for work
  - **9D18.00** eMED3 (2010) duplicate issued, may be fit for work
  - 9D1D.00 eMED3 (2010) duplicate issued
- 5. Then click **Print Form**, the MED3 statement is printed with a Duplicate watermark. See *Editing a MED3 Form* (page 16) on page and *Appendix* (page 20) on page
- 6. Click **OK** to save and close.

## **Cancelling the MED3 Form**

If you cancel the MED3 data entry form before it has been saved or printed, the following message appears:

"If this data entry form is cancelled there will be no record of the printing of the MED3 form and all printed forms should be destroyed. Do you wish to cancel the data entry?"

Select **Yes** to cancel. Vision will cancel the MED3 data entry without recording any information. Select **No** to be taken back to the MED3 data entry form.

Note – This message will also appear if you edit a saved MED3 form to print or duplicate the form. If you click **Cancel** after printing/duplicating the original message will remain in Consultation Manager, but the print/duplicate details are cancelled.

## **Reprinting MED3 Forms**

The MED3 Statement can be reprinted prior to saving. To Reprint the MED3 form from a current unsaved entry:

- 1. From the MED3 Doctor's Statement Add form, select **Print Form**. Vision recognises that you have already printed the MED3. You are asked "*This form has already been printed previously. Is this a re-print Operation?* Select **Yes** to reprint or **No** or **Cancel** return to the MED3 add form.
- 2. The reprint of the MED3 form is sent directly to the printer.
- 3. Next, click **OK** to save the MED3 form.

Note – Saved MED3 Statements which have previously been printed cannot be reprinted. To issue a duplicate see *Issuing a Duplicate MED3* (page 17).

## **Reporting and Interaction of MED3 Data**

## **GP2GP - England**

MED3 activity which is saved and attached to a patient's record will be included in the English GP2GP transfers.

## Search & Reports

You can add the MED3 Doctors Statement entity to an Ad-Hoc search, and set your required criteria and print out a report to show the patients with qualifying data. Select **Add Entity**, open the All other Clinical Data – Miscellaneous folders, select **MED3 Doctors Statement** then click **OK**.

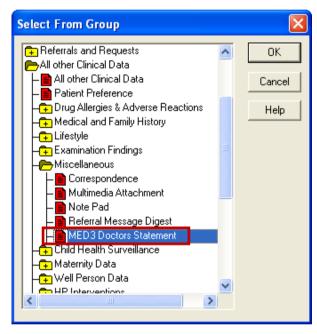

Figure 2: Ad-Hoc Search - Add Entity

## **Audit Trail**

All data added in Consultation Manager has an audit trail. Select an existing MED3 entry and right click, select **Audit Trail**. All changes are marked in red.

## **Event Log**

Use the Event log to view all MED3 transactions:

- 1. From the main Vision menu select Management Tools Event Log.
- 2. In the Event Type window, select Other Events MED3.
- 3. All MED3 statements are listed.
- 4. Select a MED3 record, the details are displayed in the Detail window below.
- 5. Click **Close** when finished.

## **Appendix**

## **MED3 Doctors Statement - New**

|                                                                                        | y or Statutory Sick Pay                                                                     | atk tompone else to do it fo                                                                                                    | into the declaration. If you cannot fill in your details yourself,<br>ir you.                                                                                                    |  |
|----------------------------------------------------------------------------------------|---------------------------------------------------------------------------------------------|----------------------------------------------------------------------------------------------------|----------------------------------------------------------------------------------------------------|--|
| Patient's name                                                                         | Mr. Mrs. Mis. Ms. SAMUEL AARON                                                              | What your doctor's adv                                                                                                    | ice means                                                                                                    |  |
| I assessed your case on:                                                               | 03 / 07 / 2012                                                                              | Not fit for work:                                                                                                    | when they believe that your health condition means you should                                                                                                    |  |
| and, because of the<br>following condition(i):                                         | Back pain without radiation NOS                                                             | refrain from weak for the stated period of time.  May be fit for work taking account of the following advice:  Your doctor will recommend this when they believe that you may be able to return to work with some support from your employer. Sometimes it may not be possible for your employer to act on the doctor's advice and you will not be able to return to work world you have further. |                                                                                                    |  |
| I advise you that:                                                                     | X you are not fit for work.  you may be fit for work taking assumt of the following advise. | recovered. You do not need to get a further Statement from your doctor if I you are employed.  If you are not fit for work, or your employer cannot support your return to employer should consider paying Statutory Sick Pay (SSP) based on the infill ISSP cannot be paid, or your SSP is ending, your employer will give you fill.                                                             |                                                                                                    |  |
| altered hours Comments, including 5                                                    | westlonel effects of your condition(U)                                                      | your Abboentre Mus office. I<br>you should contact a Penur<br>you must inform Jobsenter<br>If you want to make a new<br>a download a claim form a                                                                                                    | sents.  currily benefits because of your health condition, send this form to fyou are chaining social security benefits for any other reason, all Adhests to discuss the advise on the form, if you do any work Plus of your change of circumstance, claim to social security benefits you care; www.direct.gov.uk/benefits, or no 5pm Monday to Friday. Texpolence such social 6800 023 4888. |  |
|                                                                                        |                                                                                             | Your details - Please of                                                                                                    | e BLOCK CAPITALS                                                                                                    |  |
|                                                                                        |                                                                                             | Surname                                                                                                    | Mr. Mrs. Miss. Ms. AARON                                                                                                    |  |
|                                                                                        |                                                                                             | Other names                                                                                                    | SAMUEL, GRAHAM                                                                                                    |  |
|                                                                                        |                                                                                             | Address                                                                                                    | 10 Chaffelbury Averue                                                                                                    |  |
|                                                                                        |                                                                                             |                                                                                                    | Leeds                                                                                                    |  |
|                                                                                        |                                                                                             |                                                                                                    | Postcode SW8 3QJ                                                                                                    |  |
| This will be the case for                                                              |                                                                                             |                                                                                                    |                                                                                                    |  |
| This will be the case for<br>or from                                                   | 03 / 07 / 2012 to 10 / 67 / 2012                                                            | Date of hirth                                                                                                    | 29 / 07 / 1964                                                                                                    |  |
| or from                                                                                | sess your fitness for work again at the end of this period.                                 | Date of birth<br>National Insurance (NI)<br>number                                                                                                    | 29 / 07 / 1864                                                                                                    |  |
| or from<br>I <del>with</del> will not need to as<br>Please de/ets as applica           | sess your fitness for work again at the end of this period.                                 | National Insurance (MI)<br>number<br>Declaration – for social<br>Lagree that my doctor may                                                                                                    | security benefit claimants only<br>give the Department for Work and Petologis or a                                                                                                    |  |
| or from                                                                                | sess your fitness for work again at the end of this period.                                 | National Insurance (NI)<br>number<br>Declaration – for social<br>Lagree that my doctor may<br>healthcare professional act                                                                                                    | Security benefit claimants only                                                                                                    |  |
| or from<br>I withwill not need to as<br>Please delete as applica<br>Doctor's signature | sess your fitness for work again at the end of this period.<br>life)                        | National Insurance (NI)<br>number<br>Declaration – for social<br>Lagree that my doctor may<br>healthcare professional act                                                                                                    | Security benefit claimants only give the Department for Work and Persions or a rgo on its behalf information which is needed to process                                                                                                    |  |

## **MED3 Doctor's Statement - Duplicate**

| Satient's name                                                                                       | Mr. Mes, Miss, Mr. SAMUEL AARON                                                                                                    | ask someone else to do it f                                                                                                    |                                                                                                    |
|----------------------------------------------------------------------------------------------------|----------------------------------------------------------------------------------------------------|----------------------------------------------------------------------------------------------------|----------------------------------------------------------------------------------------------------|
|                                                                                                    | Acceptable and the second second seco | What your doctor's ad<br>Not fit for work:                                                                                                    | tvice means                                                                                                    |
| owned your case on:                                                                                  | 25 / 06 / 2012                                                                                                    |                                                                                                    | is when they believe that your health condition means you should                                                                                                    |
| nd, because of the<br>illowing condition(s):                                                         | Back pain without rutilation NOS                                                                                                    | Your doctor will recommen<br>with some support from yo<br>to act on the doctor's while                                                                                                    | g account of the following advice:<br>od this when they believe that you may be able to return to work<br>our employer. Sometimes it may not be possible for your employer<br>is and you will not be able to return to work until you have harther                                                                                                    |
| advise you that:                                                                                     | x you are not fit for work.  you may be fit for work taking exceed of the following edition                                                                                                    | If you are employed<br>If you are not fit for work,<br>employer should consider;<br>If SSP cannot be paid, or y                                                                                                    | ed to get a further Statement from your doctor to confirm this,<br>, or your employer cannot support your return to work, your<br>paying Statutory Sick Pay (SSP) based on the information provided.<br>your SSP is ending, your employer will give you form SSP! to claim.                                                                                                    |
|                                                                                                    | your employer's agreement, you may benefit from:                                                                                                    | benefits facouse of your h                                                                                                    |                                                                                                    |
| a phased return t                                                                                    | a-work amended-duties                                                                                                    | Social security benefit clair<br>If you are claiming social s                                                                                                    | ments<br>ecurity benefits because of your health condition, send this form to                                                                                                    |
| eltered hours                                                                                        | workplass adaptations                                                                                                    |                                                                                                    | If you are claiming social security benefits for any other reason,<br>onal Adviser to discuss the advice on the form. If you do any work                                                                                                    |
|                                                                                                    |                                                                                                    |                                                                                                    |                                                                                                    |
| community including                                                                                  | unctional affects of anus condition(c)                                                                                                    | you must inform Jobcentre                                                                                                    | e Plus of your change of dircumstances.                                                                                                    |
| comments, including t                                                                                | unctional effects of your condition(i)                                                                                                    | if you want to make a new                                                                                                    | w daim to social security benefits you can:                                                                                                    |
| Comments, including t                                                                                | unctional effects of your condition(s)                                                                                                    | If you want to make a new                                                                                                    |                                                                                                    |
| Comments, including t                                                                                | unctional effects of your condition(d).                                                                                                    | If you want to make a new                                                                                                    | w daim to social security benefits you can:<br>at www.dirett.gov.uk/benefits; or<br>am to 6pm Manday to Friday). Textphone users call 0800 023 4888.                                                                                                    |
| Comments, including t                                                                                | unctional effects of your condition(s).                                                                                                    | If you want to make a new<br>• download a claim furm<br>• phone 0800 055 6688 (8)                                                                                                    | w daim to social security benefits you can:<br>at www.dirett.gov.uk/benefits; or<br>am to 6pm Manday to Friday). Textphone users call 0800 023 4888.                                                                                                    |
| Comments, including t                                                                                | unctional effects of your condition(s).                                                                                                    | if you want to make a new  or download a claim furm  or phone 0800 055 6688 (8)  Your details - Please to                                                                                                    | w dain to social security benefits you can:<br>at www.dilext.gov.uk/benefits, or<br>am to 5pm Monday to Fridayi. Textphone sners call 0800 023 4888.<br>use BLOCK CAPITALS                                                                                                    |
| Communis, including t                                                                                | unctional effects of your condition(s).                                                                                                    | If you want to make a new  - download a claim form:  - phone 0800 055 6688 (8)  Your details - Please of  Sumame                                                                                                    | w dain to social security benefits you can:<br>at www.dilext.gov.uk/benefits, or<br>am to 5pm Monday to Fridayi. Textphone sners call 6898 023 4888.<br>USE BLOCK CAPITALS  Mr. Mrs. Mins. Mn. AARONS                                                                                                    |
|                                                                                                    |                                                                                                    | If you want to make a new download a claim furm phone 0800 055 6688 (8: Your details - Please o Sumanne Other names                                                                                                    | w dain to social security benefits you can:<br>at www.dilext.gov.uk/benefits, or<br>am to 5pm Monday to Fridayi. Textphone sners call 6898 023 4888.<br>Use BLOCK CAPITALS<br>Mr. Mrs. Mins. Mr. AARON.<br>SAMUEL . GRAHAM                                                                                                    |
|                                                                                                    |                                                                                                    | If you want to make a new download a claim furm phone 0800 055 6688 (8: Your details - Please o Sumanne Other names                                                                                                    | w dain to social security benefits you can:<br>at www.dilext.gov.uk/benefits; or<br>am to 5pm Monday to Fridayi. Textphone users call 0888 023 4888.<br>use BLOCK CAPITALS<br>Mr. Mrs. Mins. Nh. AARON.<br>SAMUEL. GRAHAM<br>10 Charlesbury Avenue                                                                                                    |
|                                                                                                    |                                                                                                    | If you want to make a new download a claim furm phone 0800 055 6688 (8: Your details - Please o Sumanne Other names                                                                                                    | w dain to social security benefits you can: at www.direct.gov.uk/benefits, or am to 5pm Monday to Fridayl. Textphone users call 0800 023 4888.  Mr. Mrs. Mins. Mh. AARCN:  SAMUEL. GRAHAM  10 Charlesbury Avenue Leods                                                                                                    |
| This will be the case for or from withwill not need to as                                            | 25 / 08 / 2012 to 02 / 07 / 2012 uses your fitness for work again at the end of this period.                                                                                                    | If you want to make a new download a claim furm phone 0600 055 6686 (8) Your details — Pienne u Sumame Other names Address                                                                                                    | w dains to social security benefits you can: at www.direct.gov.uk/benefits, or am to 5pm Monday to Fridayl. Textphone users call 0888 023 4888.  Mr. Mrs. Mins. Mh. AARCNs  SAMUEL. GRAHAM  10 Charlesbury Avenue Leeds  Postcode SWB 3QJ                                                                                                    |
| his will be the case for<br>or from<br>withwill not need to a<br>flease defete as apprice            | 25 / 08 / 2012 to 02 / 07 / 2012 uses your fitness for work again at the end of this period.                                                                                                    | If you want to make a new download a claim furm phone 0800 055 6688 (8) Your details - Pience o Surname Other names Address  Date of birth National Insurance (NI) number Declaration - for sock i agree that my doctor chi                         | w dains to social security benefits you can: at www.distrut.gov.uk/benefits, or am to 5pm Monday to Fridayi. Textphone sners call 6888 023 4888.  USE BLOCK CAPITALS  Mr. Mrs. Mins. Ms. AARONS  SAMUEL. GRAHAM  10 Charlesbury Avenue  Leeds  Postcode: 5WB 3QJ  2B / 07 / 1864  Jal security benefit claimants only by give the Department for Work and Pensions or a                                                                                                    |
| This will be the case for<br>or from                                                                 | 25 / 08 / 2012 to 02 / 07 / 2012 uses your fitness for work again at the end of this period.                                                                                                    | If you want to make a new download a claim furm phone 0800 055 6688 (8) Your details - Pienne u Sumame Other names Address  Date of birth National Insurance (NI) number Declaration - for sock i agree that my doctor me healthcare professional a | w dains to social security benefits you can:  at www.direct.gov.uk/benefits, or  am to 6pm Monday to Fridayi. Temphone users call 0800 023 4888.   INDEDITION OF THE STATE STATE STA |
| his will be the case for<br>withwill not need to a<br>Please delete as applica<br>foctor's signature | 25 / 06 / 2012 to 02 / 07 / 2012 sets your fitness for work again at the end of this period.                                                                                                    | If you want to make a new download a claim furm phone 0800 055 6688 (8) Your details - Pienne u Sumame Other names Address  Date of birth National Insurance (NI) number Declaration - for sock i agree that my doctor me healthcare professional a | w dains to social security benefits you can: at www.direct.gov.uk/benefits, or am to 6pm Monday to Fridayl. Temphone users call 0800 023 4888.  INDER BLOCK CAPITALS  Mr. Nine, Mine, Min. AARCON  SAMUEL. GRAHAM  10 Charlesbury Avenue  Leads  Postcode SWB 3QJ  28 / 07 / 1864  ial security benefit claimants only by give the Department for Work, and Pensions or a string on its behalf information which is needed to process                                                                                                    |

## MED3 Doctor's Statement - Issued By Hand

|                                                                                                    | ness for Work<br>y or Statutory Sick Pay                                         |           |                                                                                                    | to do now<br>v then fill in your details and, if you are claiming social<br>late the declaration. If you cannot fill in your details yo                                                                                                    | · Marcal      |
|----------------------------------------------------------------------------------------------------|----------------------------------------------------------------------------------|-----------|----------------------------------------------------------------------------------------------------|----------------------------------------------------------------------------------------------------|---------------|
| Patient's name                                                                                                    | Mr. Mrs. Miss. Ms. SAMUEL AARON                                                  |           | ask someone else to do it fo                                                                                                    | и уви.                                                                                                    | ursen,        |
|                                                                                                    | Discourage of the second second                                                  |           | What your doctor's adv                                                                                                    | rice means                                                                                                    |               |
| I assessed your case on:                                                                                                | 12 / 07 / 2012                                                                   |           | Your doctor will advise this                                                                                                    | when they believe that your health condition means yo                                                                                                    | ou should     |
| and, because of the<br>following condition(s):                                                                          | C/O - low back pain                                                              |           |                                                                                                    | account of the following advice:                                                                                                    |               |
|                                                                                                    |                                                                                  |           | with some support from you                                                                                                    | d this when they believe that you may be able to return<br>or employer. Sometimes it may not be possible for your                                                                                                    | employer      |
|                                                                                                    |                                                                                  |           |                                                                                                    | e and you will not be able to return to work until you h<br>I to get a further Statement from your doctor to confirm                                                                                                    |               |
| I advise you that:                                                                                                    | x you are not fit for work.                                                      |           | If you are employed                                                                                                    | or your employer cannot support your return to work, y                                                                                                    | era urt       |
|                                                                                                    | you may be fit for work taking account of the following advice:                  |           | employer should consider pa                                                                                                    | aying Statutory Sick Pay (SSP) based on the information                                                                                                    | provided      |
| If available, and with a                                                                                                | your employer's agreement, you may benefit from                                  |           | social security benefits: If yo                                                                                                    | ur SSP is ending, your employer will give you form SSP1<br>iu are self-employed, you may be able to claim social se                                                                                                    |               |
| a shared ration to                                                                                                    |                                                                                  |           | benefits because of your he<br>Social security benefit claim                                                                                                    |                                                                                                    |               |
| altered hours                                                                                                    | Werkeless adaptation                                                             |           |                                                                                                    | curity benefits because of your health condition, send fl<br>f you are claiming social security benefits for any other                                                                                                    |               |
|                                                                                                    |                                                                                  |           | Safou should contact a Basson                                                                                                    | nal Adviser to discuss the advice on the form. If you do a                                                                                                    | The second of |
|                                                                                                    |                                                                                  |           |                                                                                                    |                                                                                                    | any work      |
| Comments, including fi                                                                                                  | unctional effects of your condition(s):                                          |           | you must inform Jobcentre                                                                                                    | Phis of your change of decumstances,<br>claim to social security benefits you can:                                                                                                    | any work      |
| Comments, including fi                                                                                                  | unctional effects of your condition(s)                                           | ,         | you must inform Jobsentre I<br>If you want to make a new<br>download a claim form at                                                                                                    | Plus of your change of circumstances.<br>claim to social security benefits you can:<br>t www.direct.gov.uk/benefits, or                                                                                                    |               |
| Comments, including f                                                                                                   | unctional effects of your condition(s):                                          |           | you must inform Jobsentre If you want to make a new  download a claim form at  phone 0800 055 6688 (8ar                                                                                                    | Plus of your change of circumstances,<br>daim to social security benefits you can:<br>t www.direct.gov.uk/benefits, or<br>m to 6pm Monday to Friday). Textphone users call <b>6800</b>                                                                                                    |               |
| Comments, including f                                                                                                   | unctional effects of your condition(s)                                           |           | you must inform Jobsentre I<br>If you want to make a new<br>download a claim form at                                                                                                    | Plus of your change of circumstances,<br>daim to social security benefits you can:<br>t www.direct.gov.uk/benefits, or<br>m to 6pm Monday to Friday). Textphone users call <b>6800</b>                                                                                                    |               |
| Convenents, including f                                                                                                 | unctional effects of your condition(s)                                           | ,         | you must inform Jobsentre If you want to make a new • download a claim form at • phone 0800 055 6688 (8ar  Your details – Please us                                                                                                    | Phus of your change of circumstances,<br>daim to social security benefits you can:<br>t www.direct.gov.uk/benefits, or<br>in to 6pm Monday to Friday). Textphone users call 6800<br>ie BLOCK CAPITAL5                                                                                                    |               |
| Comments, including f                                                                                                   | unctional effects of your condition(s)                                           |           | you must inform Jobsentre If you want to make a new • download a claim form at • phone 0800 055 6688 (8ar  Your details – Please us  Surname                                                                                                    | Phus of your change of circumstances,<br>claim to social security benefits you can;<br>t www.direct.gov.uk/benefits; or<br>in to 6pm Monday to Friday). Textphone users call 6800<br>ie BLOCK CAPITALS<br>Mtr. Mrs. Mire. Mt. AARON                                                                                                    |               |
| Comments, including f                                                                                                   | unctional effects of your condition(s):                                          |           | you must inform Jobsentre If you want to make a new • download a claim form at • phone 0800 055 6688 (8ar  Your details – Please us  Surnome  Other names                                                                                                    | Phus of your change of circumstances, claim to social security benefits you can; t www.direct.gov.uk/benefits; or no to 6pm Monday to Friday). Testphone users call 6806 in BLOCK CAPITALS  Mit, Mrs, Mire, No. AARON  SAMUEL , GRAHAM                                                                                                    |               |
| Comments, including f                                                                                                   | unstional effects of your condition(s)                                           |           | you must inform Jobsentre If you want to make a new • download a claim form at • phone 0800 055 6688 (8ar  Your details – Please us  Surnome  Other names                                                                                                    | Phus of your change of circumstances, claim to social security benefits you can; t www.direct.gov.uk/benefits; or no 6pm Monday to Friday). Testphone users call 6806 in BLOCK CAPITALS  Mit, Mrs, Miss, Ms, AARON  SAMUEL , GRAHAM  10 Charlesbury Avenue                                                                                                    | 023 4888      |
|                                                                                                    |                                                                                  | 07 / 2012 | you must inform Jobsentre If you want to make a new • download a claim form at • phone 0800 055 6688 (8ar  Your details – Please us  Surnome  Other names                                                                                                    | Phus of your change of circumstances, claim to social security benefits you can; t www.direct.gov.uk/benefits, or in to 6pm Monday to Friday). Textphone users call 6800 in BLOCK CAPITALS  Mit. Mrs. Mire. Ms. AARON  SAMUEL _ GRAHAM  10 Charlesbury Avenue  Leeds                                                                                                    | 023 4888      |
| This will be the case for or from                                                                                       | 12 / 07 / 2012 to 26 /                                                           |           | you must inform Jobsentre If you want to make a new • download a claim form at • phone 0800 055 6688 (8ar  Your details – Please us  Surname  Other names  Address                                                                                                    | Phus of your change of circumstances, claim to social security benefits you can; t www.direct.gov.uk/benefits; or m to 6pm Monday to Friday). Testphone users call 6808 in BLOCK CAPITALS  Mit, Mrs, Mrse, Nh. AARON  SAMUEL , GRAHAM  10 Charlesbury Avenue  Leeds  Postcode SW8 3QJ                                                                                                    | 023 4888      |
| This will be the case for or from I will/will not need to as                                                            | 12 / 07 / 2012 to 26 /                                                           |           | you must inform Jobsentre If you want to make a new • download a claim form at • phone 0800 055 6688 (8ar  Your details — Please us  Surname  Other names  Address  Date of birth  National insurance (NI) number  Declaration — for social                                                                                    | Phus of your change of circumstances, claim to social security benefits you can: t wave direct.gov.uk/benefits; or m to 6pm Monday to Friday). Testphone users call 6808 in BLOCK CAPITALS  Mit. Mrs. Mire. No. AARON  SAMUEL GRAHAM  10 Charlesbury Avenue  Leeds  Postcode SW6 3QJ  29 / 07 / 1964                                                                                                    | 023 4888      |
| This will be the case for or from I williwill not need to as (Please delete as applica                                  | 12 / 07 / 2012 to 26 / sess your fitness for work again at the end of this pole) |           | you must inform Jobsentre If you want to make a new • download a claim form at • phone 0800 055 6688 (8ar  Your details - Please us  Surnome  Other names  Address  Date of birth  National insurance (NI) number  Declaration - for social I agree that my doctor may healthcore professional acti                            | Phus of your change of circumstances.  claim to social security benefits you can: t wave direct.gov.uk/benefits; or to 6pm Monday to Friday). Testphone users call 6808  e BLOCK CAPITALS  Mit, Mrs, Mire, Nh. AARON  SAMUEL , GRAHAM  10 Charlesbury Avenue  Leeds  Postcode SW8 3QJ  29 / 07 / 1954  I security benefit claimants only give the Department for Work and Pensions or a ing on its behalf information which is needed to process | 023 4888      |
| This will be the case for or from I withwill not need to as Allerton at applica Doctor's signature.  Date of statement. | 12 / 07 / 2012 to 26 /                                                           |           | you must inform Jobsentre If you want to make a new • download a claim form at • phone 0800 055 6688 (8ar  Your details - Please us  Surnome  Other names  Address  Date of birth  National insurance (NI) number  Declaration - for social I agree that my doctor may healthcore professional act my claim for benefit and an | Phus of your change of circumstances.  claim to social security benefits, or in to 6pm Monday to Friday). Textphone users call 6800  ie BLOCK CAPITALS  Mr. Mrs. Mrins. Ms. AARDON  SAMUEL . GRAHAM  10 Charlesbury Avenue  Leeds  Postcode SW8 3QJ  29 / 07 / 1954  I security benefit claimants only give the Department for Work and Pensions or a                                                                                            | 023 4888      |
| This will be the case for or from I will/will not need to as (Please delete as applica Doctor's signature               | 12 / 07 / 2012 to 26 / sess your fitness for work again at the end of this pole) |           | you must inform Jobsentre If you want to make a new • download a claim form at • phone 0800 055 6688 (8ar  Your details - Please us  Surnome  Other names  Address  Date of birth  National insurance (NI) number  Declaration - for social I agree that my doctor may healthcore professional acti                            | Phus of your change of circumstances.  claim to social security benefits you can: t wave direct.gov.uk/benefits; or to 6pm Monday to Friday). Testphone users call 6808  e BLOCK CAPITALS  Mit, Mrs, Mire, Nh. AARON  SAMUEL , GRAHAM  10 Charlesbury Avenue  Leeds  Postcode SW8 3QJ  29 / 07 / 1954  I security benefit claimants only give the Department for Work and Pensions or a ing on its behalf information which is needed to process | 023 4888      |
| This will be the case for or from I withwill not need to as Allerton at applica Doctor's signature.  Date of statement. | 12 / 07 / 2012 to 26 / sess your fitness for work again at the end of this pole) |           | you must inform Jobsentre If you want to make a new • download a claim form at • phone 0800 055 6688 (8ar  Your details - Please us  Surnome  Other names  Address  Date of birth  National insurance (NI) number  Declaration - for social I agree that my doctor may healthcore professional act my claim for benefit and an | Phus of your change of circumstances.  claim to social security benefits you can: t wave direct.gov.uk/benefits; or to 6pm Monday to Friday). Testphone users call 6808  e BLOCK CAPITALS  Mit, Mrs, Mire, Nh. AARON  SAMUEL , GRAHAM  10 Charlesbury Avenue  Leeds  Postcode SW8 3QJ  29 / 07 / 1954  I security benefit claimants only give the Department for Work and Pensions or a ing on its behalf information which is needed to process | 023 4888      |

## **MED3 Doctor's Statement - Welsh**

| Ar gyfer nawdd c                                                                                                    | ydd i Waith<br>rymdeithasol neu Dái Salwch Statudol                                                   | daliadau mawdd cymdeith                                                                                                    | od yna cediffewch eich manyfon ac, is ydych yn hawlio ludd-<br>haiol, flofnodeich o dyddreich y datganiad. Os na allwch gwbfhau                                                                                                    |
|----------------------------------------------------------------------------------------------------|----------------------------------------------------------------------------------------------------|----------------------------------------------------------------------------------------------------|----------------------------------------------------------------------------------------------------|
| Erm'r claf                                                                                                    | Mr. Mrs. Miss. Mr.: SAMUEL AARON                                                                      | Beth mae cyngor eich                                                                                                    | gofynnwch i rywun arall ei wneud drosoch.                                                                                                    |
| Aseswyd eich cais ar:                                                                                                  | 25 / 06 / 2012                                                                                        | Differ yn fach i weithio:                                                                                                    | of rengtor han pen gred fod eich cyffar leihyd yn galygu e dylei                                                                                                    |
| ac, pherwydd y                                                                                                    | Back pain without radiation NOS                                                                       | ymutal rhag gweithio army cyfnod o amen a ddetgarwyd.  Gallech fod yn lach i weithio wrth ystyried y cyngor canlynol:                                                                                                    |                                                                                                    |
| cyflweicyflyrwu canlynol:                                                                                              | 13.00                                                                                                 | Byod eich meddyg yn arg<br>rhywfaint o gymorth gan<br>gyngor y meddyg ac ni fy                                                                                                    | nno with yaryman y cytogor camphas;<br>prinell hyn pan fydd yn crediu y galfwch ddychwelyd i'r gwaith gyd<br>i aich cyflogwr. Weithiau rii fydd yn brollof i'ch cyflogwr weithredu<br>ddaich yn gallu dychreelyd i'r gwaith nei bod gwelliait pelloth yn<br>n i chir gael Datganiad andl gan eith meddyn i gafaerthau fyn.                                                                                                    |
| Cynghorals                                                                                                    |                                                                                                    | Os ydyth yn gyflogedig<br>Os naf ydydr yn iach i w<br>gwaith, dylai eich cyfloga<br>ddarpenir. Os na eilir talu                                                                                                    | eithio, neu os na all eich cyfingwr eich rafnogi i ddychwelyd i'r<br>or ystyried talu Tal Salwith Statudol yn selliodig ar y wybodaeth a<br>Tal Salwich Statudol, neu os yw eich Tâl Salwich Statudol yn dod i<br>un rhol ffurffen SSPIW i chi ymsud cala em fudd-dâlwâsun wedd                                                                                                    |
|                                                                                                    | s offeithiau eich cyfwelsyflyrau ar eich gallu i<br>contor arall                                      |                                                                                                    | or sydd ar y ffurfien. Os byddwch yn gemeud unrhyw waith, mae'n<br>olfan Byd Gwaith am newid yn yich ameylchiadau.                                                                                                    |
| Sylwadau, gan gynnwys<br>weitherdu ac serebyw g                                                                        |                                                                                                    | theid i thi hysbyru'r Gene<br>Os ydyth am wenaud cals<br>I lawrhwythe ffurfien gei<br>Pforito 960 o 035 668 st<br>I lasten fforin 6600 023<br>Eich manyflon – Deh                                                                                                    | olfan Byd Gwaith am merekt yn eich amgylchiadau,<br>newydd aith fudd-dalladau nawdd cymdeithasol gylluch;<br>is yn www.direct.gov.ukifudd-ddiledau, retr<br>Bam i Gym o ddydd Llun i ddydd Gwener). Gail defnyddhyyr ffon<br>4898.<br>nyddiyuth LYTHRENNAU BRAS                                                                                                    |
|                                                                                                    |                                                                                                    | thaid I chi hydysur Gano<br>Os ydyth am swieud cale<br>I servicytho ffurfien ga<br>I fforio 860 035 6686 II<br>teatun ffurio 6800 035<br>Eich manyfilon — Deh<br>Cyferne                                                                                                    | offen Byd Gweith am nemint yn eich ampylchiadeu,<br>newydd ain hudd-dalladau nawdd cymdeithasol gwlloch;<br>o yn www.dinett.gov.ukhudd-ddiladau, reu<br>Bam i gyn o ddydd Llun i ddydd Gweneri, Gall defnyddwyr ffon<br>4898.                                                                                                    |
|                                                                                                    |                                                                                                    | thaid I chi hydysur Gano<br>Os ydyth am wneud cale<br>I servitoytho ffurflen ga<br>I fforio 0800 035 6688 II<br>testur ffurio 0800 035<br>Eich manyllion — Deh<br>Cyferre<br>Enw atail                                                                                                    | offer Byd Gweith am neminity on eich ampylchiedeu.  newydd ain hudd-dalledau nawdd cymdeithaete gellioch; is yn wewe direct gerwelihadel delliedeu, recr<br>Barn i Eprn o ddydd Llun i ddydd Gwenert, Gall defnyddwyr ffon<br>4898.  Nyddirech LYTHRENNAU BRAS  Nr, Mas, Miss, Mis AARON  SAMUEL - GRAHAM                                                                                                    |
| wiritherdu ac snrhyw g                                                                                                 |                                                                                                    | thaid I chi hydysur Gano<br>Os ydyth am swieud cale<br>I servicytho ffurfien ga<br>I fforio 860 035 6686 II<br>teatun ffurio 6800 035<br>Eich manyfilon — Deh<br>Cyferne                                                                                                    | offen Byd Gweith am nemint yn eich ampylchiadeu, newydd ain hudd-dalladau nawdd cymdeithaei gyllinch; is yn www. direct geruikhadei delladau, neu fam i Eprin o ddydd Llwin i ddydd Gweneri. Gall defnyddwyr ffon 4898. hyddineth LYTHRENNAU BRAS htr, Mas, Mas, Ma AARON  SAMUEL - GRAHAM  10 Charlesbury Avenue                                                                                                    |
|                                                                                                    |                                                                                                    | thaid I chi hydysur Gano<br>Os ydyth am wneud cale<br>I servitoytho ffurflen ga<br>I fforio 0800 035 6688 II<br>testur ffurio 0800 035<br>Eich manyllion — Deh<br>Cyferre<br>Enw atail                                                                                                    | offen Byd Gweith am neminit yn eich ampylchiadau, mewydd em Hadd-dalladau nawdd cymdeithasol gellwch; is yn www.ellect.gev.wichadd-ddieladau, rev. Bam i Gyn o ddydd Llun i ddydd Gwenert. Gall defnyddwyr fffon 4898.  myddiwch, LYTHRENNAU BRAS  Mr, Man, Mim, Ma AARON  SAMUEL - GRAHAM  10 Charlesbury Awenue  Leede                                                                                                    |
| weitherdu ac wirhow g                                                                                                  |                                                                                                    | theiri I chi hysbysur i ilano Da ydyth am weeud cais  I lantinythe ffurfillen gei Horiso 8600 035 688 II I testun ffurio 6800 028 Eich manylion – Den Cyferne Enw strill Cyfelriad                                                                                                    | offen Byd Gweith am neminit yn eich amgylchiadau, mewydd am Hadd-dalladau nawdd cymdeithaeil gellwch; is yn www.ellect.gev.wichaeld-dalladau neu Barn i Gyn o ddydd Llun i ddydd Gweneri. Gall defnyddwyr fffon 4898.  My LYTHRENNAU ERAS  My Jaha, Mies, Ma AARON  SAMUEL - GRAHAM  10 Charlesbury Awenue  Leede  Cod post SWB 3QJ                                                                                                    |
| weitherdu ac sirrhyw g  Dynia fydd yr achos ar gyfer reu o                                                             | 25 / 06 / 2012 i 02 / 07 / 2012 asesu sydych yn ddigon iach i weshio eto ar ddiwedd y                 | thaid i chi hysbysav Gano De ydysh are seesad as I serrisoythe ffurfile gai I ferriso 800 033 688 (I satur filesin 6800 035 Eich manylion – Defi Cyferre Enw arall Cyfeiriad                                                                                                    | offen Byd Gweith am neminit yn eich amgylchiadau, mewydd am Hadd-dalladau nawdd cymdeithaeil gellwch; is yn www.ellect.gev.wichadd-dalladau neu Barn i Gyn o ddydd Llun i ddydd Gwener). Gall defnyddwyr fffon 4898.  Myt Ban, Kim Allan BRAS  Myt Ban, Mim, Ma AARON  SAMUEL - GRAHAM  10 Charlesbury Awenue  Leede  Cod post SWB 3QJ  29 / 07 / 1854                                                                                                    |
| Dyms fydd yr achos<br>ar gyfer<br>resu o<br>Byeidfis fydd angen i mi                                                   | 25 / 06 / 2012 i 02 / 07 / 2012 asesu sydych yn ddigon iach i weshio eto ar ddiwedd y                 | theirl i chi hysbysur i ilano Da ydyth am weeud cais I lantinythe ffurthen get I tentro 8600 035 688 II I tentro 1600 035 688 II I tentro 1600 035 688 II I tentro 1600 035 688 II I tentro 1600 035 Eich manylion – Deh Cyferne Enw stroll Cyfelriad  Dyddiad geni Rhif Yswiniant Gwladol () Datganiad – ar gyfer Rwy'n cytuno y golf y me Rwy'n cytuno y golf y me | offen Byd Gweith am neminit yn eich amgylchiadau, mewydd am Hadd-dalladau nawdd cymdeithasol gelliwch; is yn www.direct.gev.wichadd-dalladau new Bam i Gyn o ddydd Llun i ddydd Gweneri. Gall defnyddwyr fffon 4898.  Mythwch LYTHRENNAU BRAS  My Mae, Mies, Me AARON  SAMUEL - GRAHAM  10 Chorlesbury Avenue  Leede  Cod post SWB 3QJ  29 / 07 / 1854                                                                                                    |
| Dyms fydd yr achos<br>ar gyfer resu o<br>Byesifik fydd anger i mi<br>cyfnod hwn. (Dileiech fei                         | 25 / 06 / 2012 i 02 / 07 / 2012 asesu sydych yn ddigon iach i weshio eto ar ddiwedd y                 | theid i chi lipothysar iliano Da yelyth am weesud cais I learnhoythe ffurillen get I florina 8600 035 6888 II Itentuan Fferrin 0800 025 Eich manyfilon – Den Cyferre Enw arall Cyfeiriad  Dyddiad geni Rhif yswiriant Gwladol () Datganiad – ar gyfer Rhy'n cytuno y golf fy me fudd-ibla cuntryne gen i                                                             | offen Byd Gweith am neminit yn eich ampylchiadeu.  menydd ein Hadd-dalledar nawid cymdeithasel gelliwch; in yn wewcdinert gevuikrbude delledau; neu Bann i spin o drydd Llun i ddydd Gweneri. Gell defnyddwyr ffon 4898.  Mr. Mas, Mas, Mas, Mas, AARCM  SAMUEL GRAHAM  10 Charlesbury Avenue  Leede  Cod post SWB 3QJ  29 / 07 / 1854                                                                                                    |
| Dyma fysid yr achos<br>ar gyfer<br>resu o<br>Ryfeldin fydd angen i mi<br>cyfnod hwn. (Dilleich fei<br>Llofnod y medigg | 25 / 06 / 2012 i 02 / 07 / 2012 asesus sydych yn ddigon iach i weithio eto ar ddiwedd y fy'n briodol) | theid i chi lipothysar iliano Da yelyth am weesud cais I learnhoythe ffurillen get I florina 8600 035 6888 II Itentuan Fferrin 0800 025 Eich manyfilon – Den Cyferre Enw arall Cyfeiriad  Dyddiad geni Rhif yswiriant Gwladol () Datganiad – ar gyfer Rhy'n cytuno y golf fy me fudd-ibla cuntryne gen i                                                             | offen Byd Gweith am neminit yn eich ampylchiadeu, menydd ein Hadd-dalladau naweid cymdeithasel gelliwch; is yn wewc.direct, geruwichudeitdelliedeu, neu Bern I dynn o ddydd Llun I ddydd Gwenneri. Gail defnyddwyr fflon 4898. Mr. Mas, Miss, Miss, Miss, AARCM  SAMUEL GRAHAM  10 Chorlesbury Avenue Leede  Cod poid SWB 3QJ  29 / 07 / 1954  YG)  r pobl sy'n hawlio budd-dalladau naweid cymdeithasol yn u eddyd yn fei gwybodaeth yydd ei hangen i broses fy nghasi am eddyd ann eddy'r Adran Gwaith a Pheniphau neu'r gwithiaet |

## Index

#### A

Adding a Follow-on MED3 • 5, 7, 15 Adding a MED3 in Vision • 5, 7, 16 Adding an Issue by Hand MED3 • 5, 8, 16 Additional Information • 7, 8, 11, 12 Appendix • 14, 15, 16, 17, 20 Audit Trail • 14, 19

## C

Cancelling the MED3 Form • 17 Copyright Notice • ii

#### Ε

Editing a MED3 Form • 13, 16, 17 Electronic MED3 Doctor's Statement • 5 Event Log • 19

#### G

GP2GP - England • 19

#### 1

Introduction • 5
Issuing a Duplicate MED3 • 5, 13, 16, 17, 18

#### M

MED3 Doctor's Statement - Duplicate • 21
MED3 Doctor's Statement - Issued By Hand • 22
MED3 Doctors Statement - New • 20
MED3 Doctor's Statement - Welsh • 23
MED3 Information • 7, 8, 9

#### 0

Overview • 6

#### P

Printing MED3 Form – Wales • 15 Printing the MED3 Form • 5, 8, 13, 14

#### R

Reporting and Interaction of MED3 Data • 5, 19 Reprinting MED3 Forms • 5, 18

#### S

Saving the MED3 Form • 5, 13 Search & Reports • 11, 19 Standard Information • 7, 8 Switching On • 6